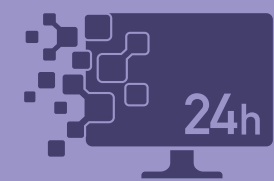

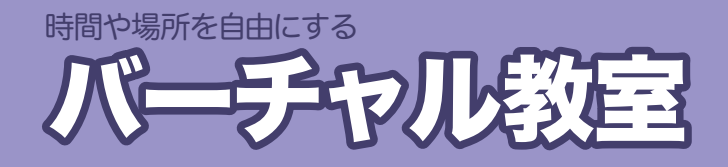

バーチャル教室は、場所や時間にとらわれず、遠隔操作で本学の Windows パソコン教室環境を利用でき るサービスです。 バーチャル教室には 「VMware Horizon VDI (仮想デスクトップ)」 と 「V-Boot RDP (リ モートデスクトップ)」の2種類の接続方法があります。用途に合わせてご利用ください。

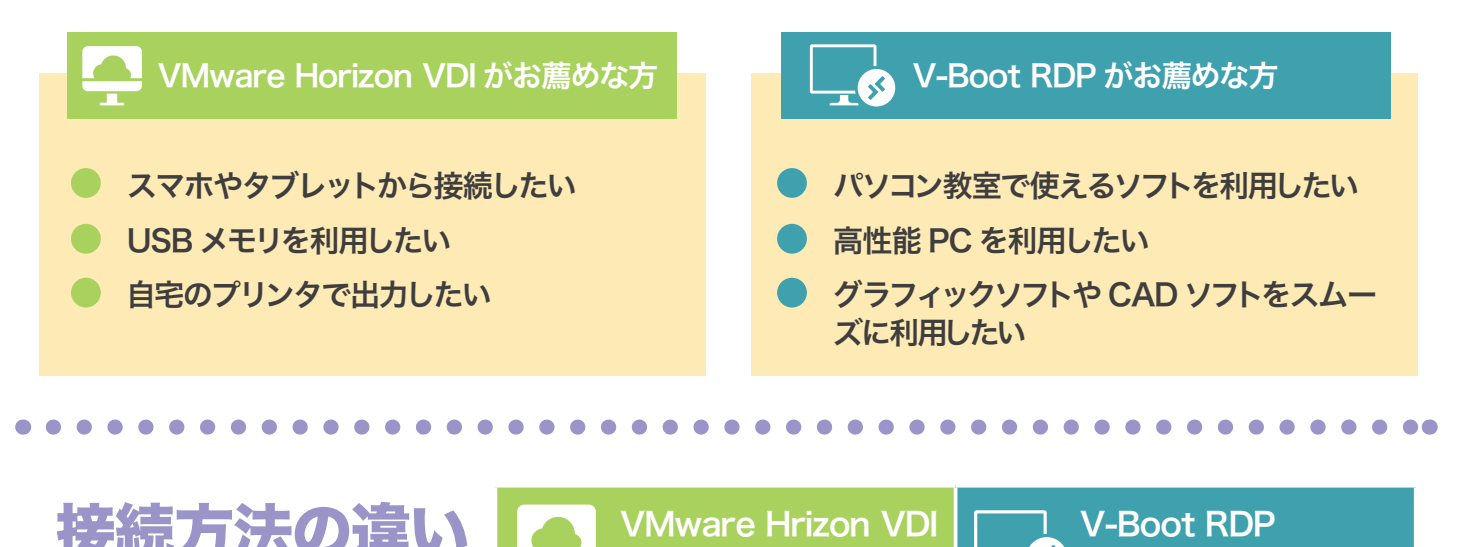

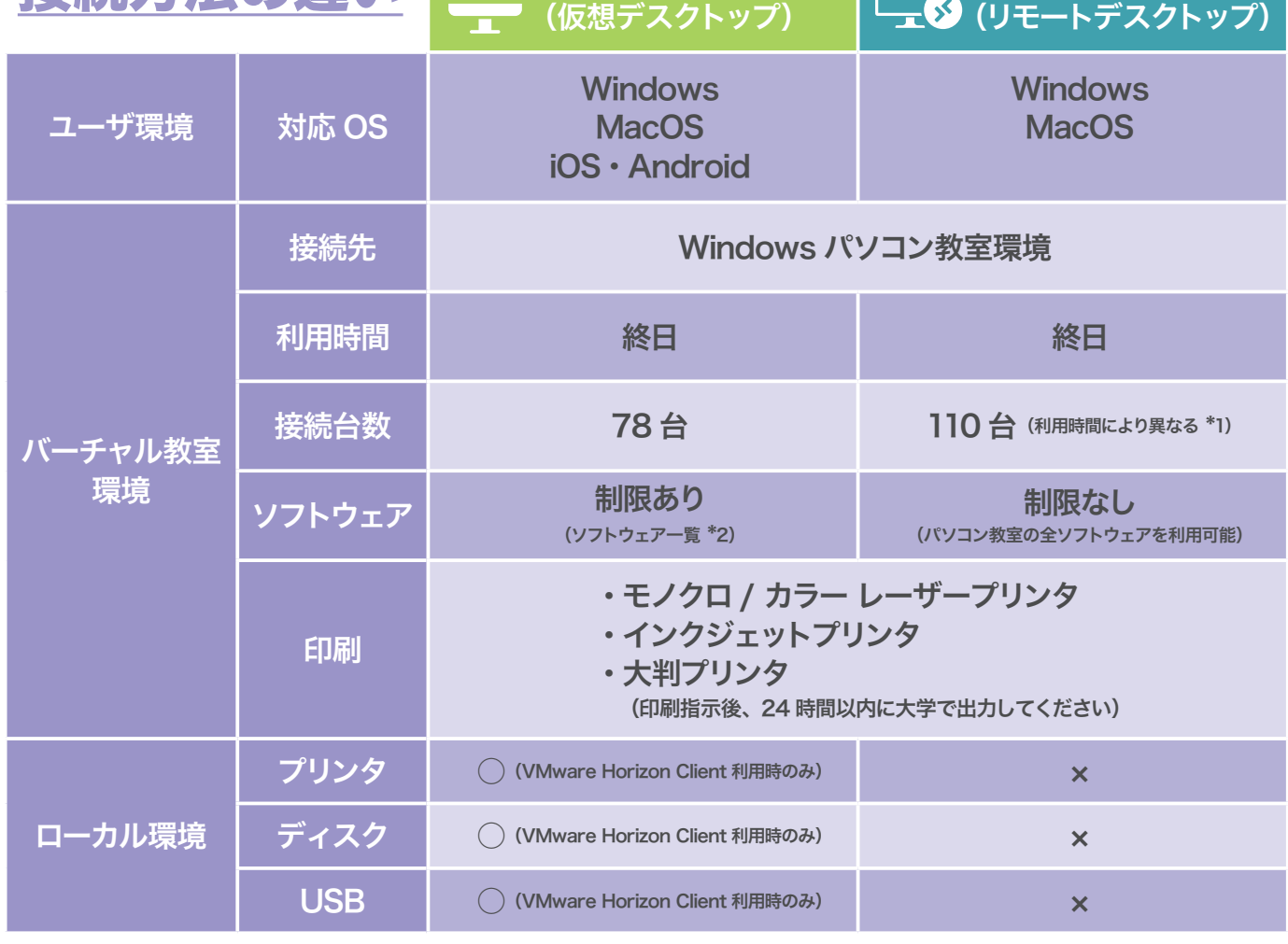

\*1 •センター開館時の 19:30 - 8:00 に利用可能な台数:forWin 72台/forMac 26台

 $Cnc$ 

・センター閉館の終日利用可能台数:forWin 72 台 /forMac 26 台・終日利用可能な台数:forWin 7 台 /forMac 5 台 \*2 ソフトウェア一覧: https://www.cnc.kyusan-u.ac.jp/pdf/service/service2/app.pdf

総合情報基盤センター

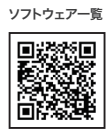

3版: 2022.07.01

 $\triangle$  armo<sup>n</sup>